## **Comment être informé qu'une formation est ouverte aux préinscriptions individuelles ?**

## **1. Lister les formations qui vous intéressent (espace stagiaire)**

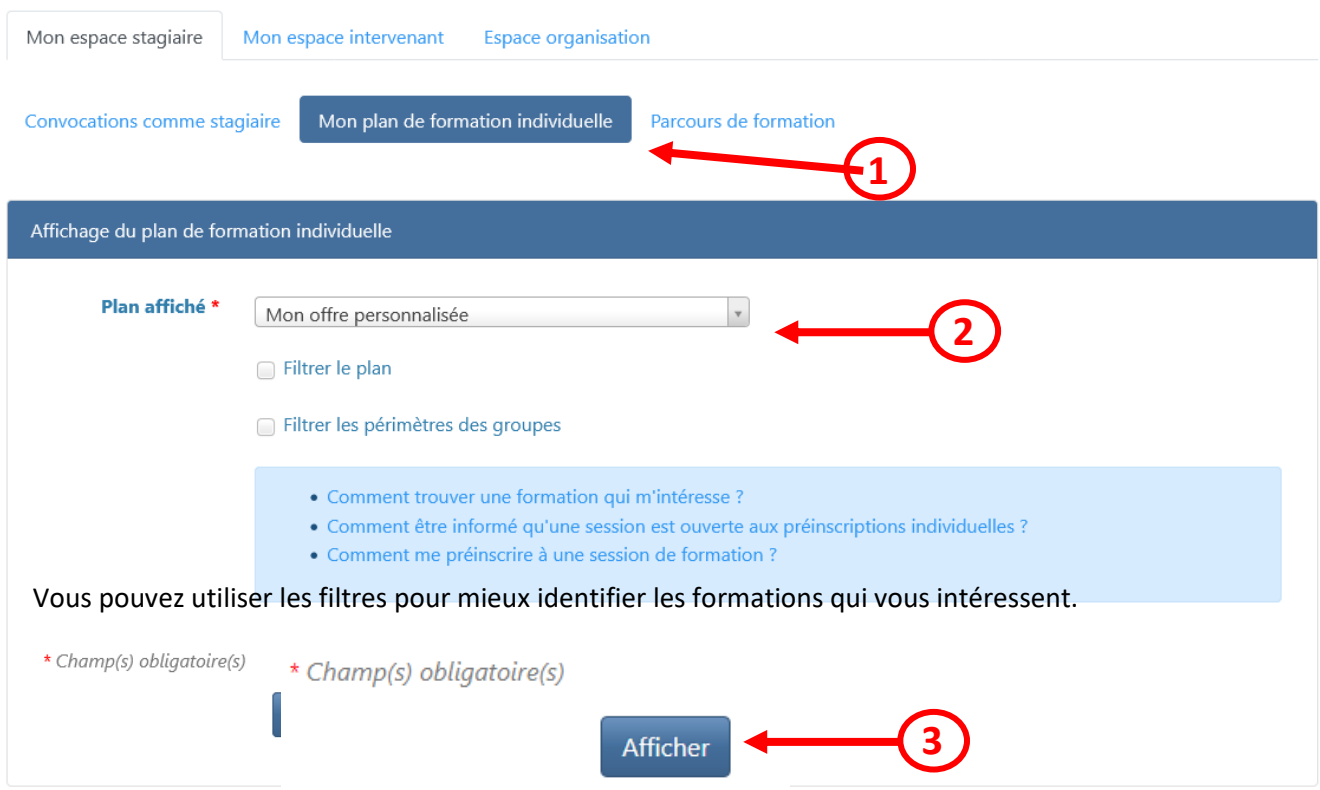

## **2. Consulter le descriptif des formations et s'y abonner**

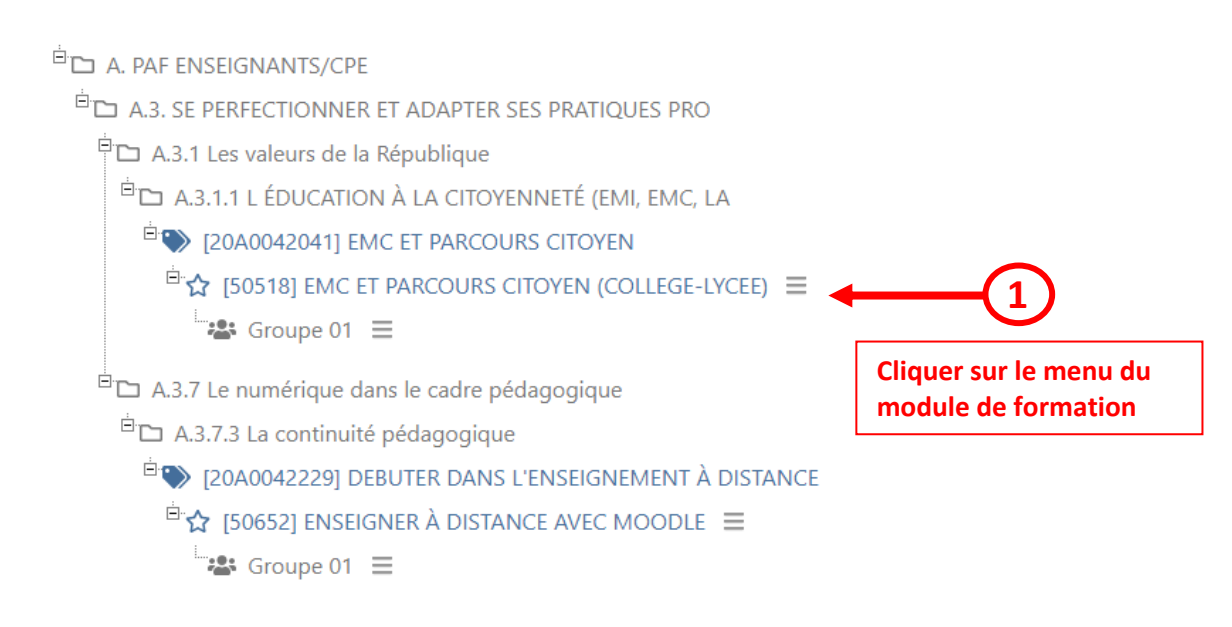

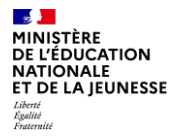

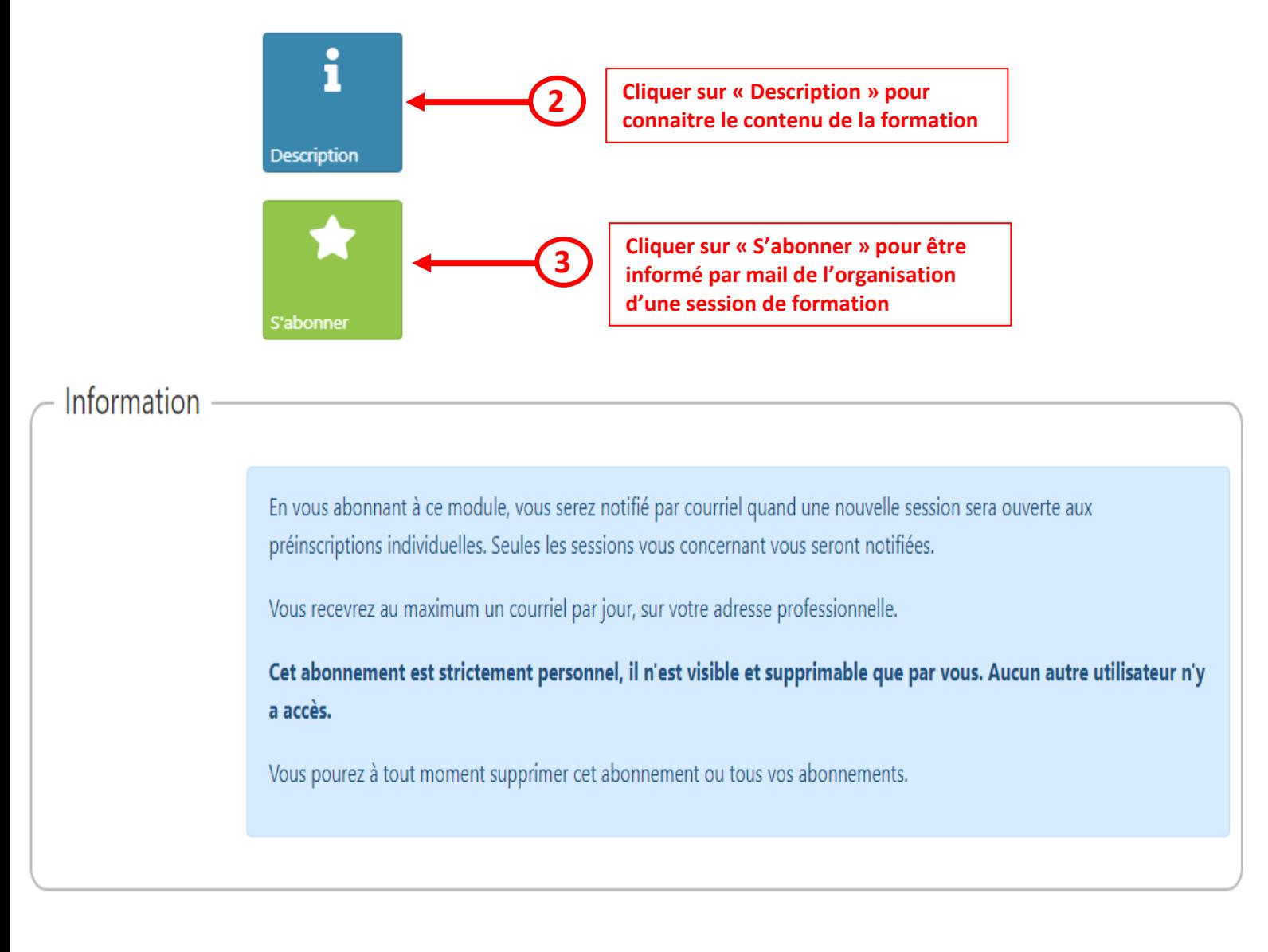

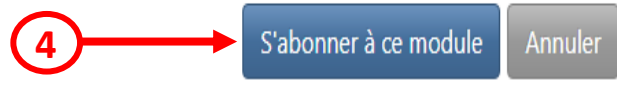

## **3. Confirmation de votre abonnement à la formation**

Une petite étoile jaune confirme votre abonnement à la formation, vous serez notifié par courriel quand une nouvelle session vous concernant sera ouverte aux préinscriptions individuelles.

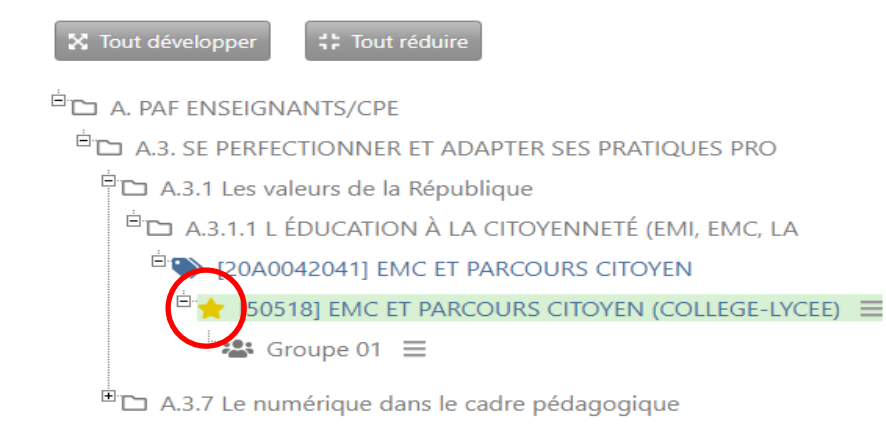